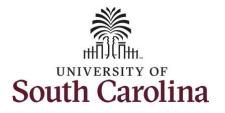

How to earn overtime and request holiday comp payout on a timesheet for a 28 day police Upstate employee:

This job aid outlines how a 28 day police Upstate employee can earn overtime and request holiday comp payout on a timesheet.

**Note:** Before indicating you would like to receive a payout for hours worked on a holiday, it is very important to receive approval from your manager. Although this option is available to all non-exempt employees, it is at the departments discretion whether they want to payout the hours worked or request you comp the hours for future use.

**Navigation:** Employee Self Service > Time and Absence > Enter Time

**Screen Shots** 

**Step 1:** On the Employee Self Service landing page, click the **Time and** 

Absence tile.

**Processing Steps** 

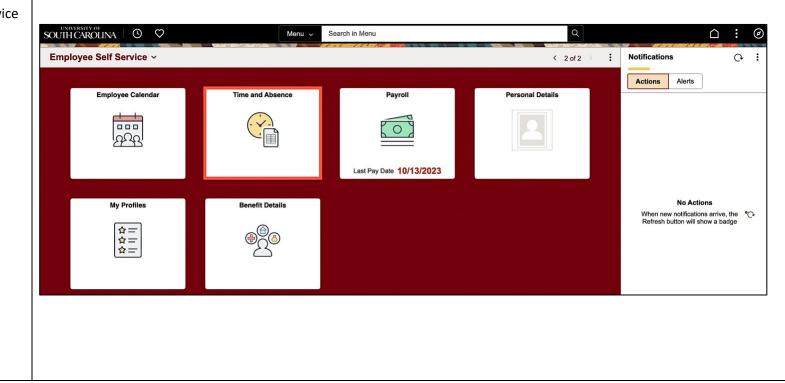

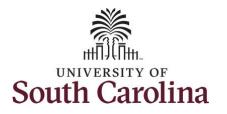

| <ul> <li>Step 2: Click the Enter Time tile to enter time on a timesheet.</li> <li><u>Note:</u> Many police officers have an FTE along with an internal dual</li> </ul> | Time<br>I 0   Active<br>FTE   Law Enforcement Officer IV   691000<br>Belect Another Job | 0-UNIVERSITY POLICE DEPARTMENT                                                   | Q. Search in Menu                               |                          |                  | <u>∩</u> ₽ : @<br>: |
|----------------------------------------------------------------------------------------------------|-----------------------------------------------------------------------------------------|----------------------------------------------------------------------------------|-------------------------------------------------|--------------------------|------------------|---------------------|
| assignment active concurrently. If<br>you do not have multiple active jobs,<br>you can skip step 2.                                                                    |                                                                                         | Enter Time<br>11/19/23 - 12/16/23<br>• Reported 0.00<br>• Scheduled 84.00        | Comp/Holiday Comp Time<br>O.OO<br>Balance Hours | Manage Absences          | Absence Balances |                     |
|                                                                                                    |                                                                                         | Time Summary<br>11/19/23 - 12/16/23<br>No Time Reported                          | Exceptions                                      | View Requests            | Cancel Absences  |                     |
|                                                                                                    |                                                                                         | Payat<br>Last Time Period 10/22/23 -<br>Total Hours 0 Hours<br>Estimated Gross 0 | ole Time<br>11/18/23                            | Extended Absence Request | Leave Transfer   |                     |
|                                                                                                    |                                                                                         |                                                                                  |                                                 |                          |                  |                     |
|                                                                                                    |                                                                                         |                                                                                  |                                                 |                          |                  |                     |

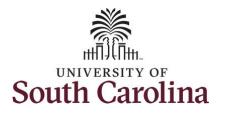

**Step 3:** Be sure to select the correct timeframe for the 28 day schedule. Use the **Arrows** to navigate to the appropriate timesheet.

**Note:** 28 day police submit their timesheets on a 28 day basis, rather than weekly like other employees. Reported time can be entered daily or weekly for the 28-day period, making sure to save for later along the way. At the end of the 28 day schedule, click the **Submit** button to submit the entire 28 days' timesheet.

Notice the holiday is highlight in yellow and under the View Legend icon the holiday date and name are spelled out in bold.

| er Time<br>10 Active<br>FTE I Law Enforcement Officer IV 1691000-UNIVERSITY POLICE DEPARTMENT<br>et Ausber Job<br>i   November 19, 2023 - December 16, 2023<br>heduled 168.00 Reported 0.00<br>Diday(s): 11/23/2023 - Thanksgiving Day; 11/24/2023 - Day After Thanksgiving                                                                                                    |                              |                            |                              |     |          |           |          |                  |                       |           |                | <u> </u> |
|----------------------------------------------------------------------------------------------------|------------------------------|----------------------------|------------------------------|-----|----------|-----------|----------|------------------|-----------------------|-----------|----------------|----------|
| I DI Active<br>FPIE I Law Enforcement Officer IV 1 691000-UNIVERSITY POLICE DEPARTMENT         I I I Active<br>recomment Officer IV 1 691000-UNIVERSITY POLICE DEPARTMENT         I I I I Active<br>recomment Officer IV 1 691000-UNIVERSITY POLICE DEPARTMENT         I I I I I I I I I I I I I I I I I I I                                                                                                    | -   O 🛇                      |                            | VY G LAT CATA                |     | Q Searc  | h in Menu |          | V & a lot on the |                       | 1 11 NO - |                | Û:       |
| $\begin{array}{ c c c c c c c c c c c c c c c c c c c$                                                                                                    | nter Time                    |                            |                              |     |          |           |          |                  |                       |           |                |          |
| PTE I Law Enforcement Officer IV 1991000-UNIVERSITY POLICE DEPARTMENT         ct Another Job         i i i i i i i i i i i i i i i i i i i                                                                                                    | 10   Activ                   | /e                         |                              |     |          |           |          |                  |                       |           |                |          |
| Image: Solution of the solution of the solution | FTE   Law Enforceme          | ent Officer IV   691000-UN | IVERSITY POLICE DEPARTM      | ENT |          |           |          |                  |                       |           |                |          |
| heduled       168.00       Reported       0.00       Save for Later       Submit         D       Diday(s): 11/23/2023 - Thanksgiving Day; 11/24/2023 - Day After Thanksgiving       Save for Later       Submit         ne Reporting Code       Row Totals       19 Sun ©       20 Mon ©       21 Tue ©       22 Wed ©       23 Thu ©       24 Fri ©       25 Sat ©       26 Sun ©       27 Mon         of 0       0 of 5.5       0 of 12       0 of 6.5       0 of 0       0 of 5.5       0 of 12       0 of 6.5                                                                                                    |                              | amber 10, 2023 - De        | cember 16, 2023              |     |          |           |          |                  |                       |           | *View By       | Period V |
| Diday(s): 11/23/2023 - Thanksgiving Day; 11/24/2023 - Day After Thanksgiving       20 Mon ©       21 Tue ©       22 Wed ©       23 Thu ©       24 Fri ©       25 Sat ©       26 Sun ©       27 Mon         ne Reporting Code       Row Totals       19 Sun ©       20 Mon ©       21 Tue ©       22 Wed ©       0 of 0       0 of 5.5       0 of 12       0 of 6.5       0 of 12       0 of 6.5       0 of 6.5       0 of 12       0 of 6.5       0 of 6.5       0 of 12       0 of 6.5       0 of 6.5       <                                                                                                    |                              |                            | cember 10, 2025              |     |          |           |          |                  |                       |           |                | Teniou   |
| ne Reporting Code       Row Totals       19 Sun       20 Mon       21 Tue       22 Wed       23 Thu       24 Fri       25 Sat       26 Sun       27 Mon         0 of 0       0 of 5.5       0 of 12       0 of 6.5       0 of 0       0 of 5.5       0 of 12       0 of 6.5       0 of 12       0 of 6.5       0 of 12       0 of 6.5       0 of 12       0 of 6.5       0 of 12       0 of 6.5                                                                                                    |                              | Reported 0.00              |                              |     |          |           |          |                  |                       |           |                |          |
| ne Reporting Code       Row Totals       19 Sun       20 Mon       21 Tue       22 Wed       23 Thu       24 Fri       25 Sat       26 Sun       27 Mon         0 of 0       0 of 5.5       0 of 12       0 of 6.5       0 of 0       0 of 5.5       0 of 12       0 of 6.5       0 of 12       0 of 12                                                                                                    | 0                            |                            |                              | ٦.  |          |           |          |                  |                       |           | Save for Later | Submit   |
| Row Totals         0 of 0         0 of 5.5         0 of 12         0 of 6.5         0 of 0         0 of 5.5         0 of 12         0 of 6.5                                                                                                    | Holiday(s): 11/23/2023 - Tha | anksgiving Day; 11/24/2    | 2023 - Day After Thanksgivir | ng  |          |           |          |                  |                       |           |                |          |
| 0 of 0         0 of 5.5         0 of 12         0 of 6.5         0 of 0         0 of 12         0 of 12         0 of 6.5                                                                                                    | ime Reporting Code           | R                          | tow Totals                   |     | 20 Mon 💿 | 21 Tue 💿  | 22 Wed ⊙ |                  | <mark>24 Fri</mark> ⊙ | 25 Sat ⊙  | 26 Sun 😔       | 27 Mon   |
|                                                                                                    |                              |                            |                              |     | 0 of 5.5 | 0 of 12   | 0 of 6.5 |                  | 0 of 5.5              | 0 of 12   | 0 of 12        | 0 of 6.5 |
|                                                                                                    |                              |                            |                              |     |          |           |          |                  |                       |           |                |          |
|                                                                                                    |                              | ~                          | + –                          |     |          |           |          |                  |                       |           |                |          |
|                                                                                                    |                              |                            |                              |     |          |           |          |                  |                       |           |                |          |
|                                                                                                    |                              |                            |                              |     |          |           |          |                  |                       |           |                |          |
|                                                                                                    |                              |                            |                              |     |          |           |          |                  |                       |           |                |          |
|                                                                                                    |                              |                            |                              |     |          |           |          |                  |                       |           |                |          |
|                                                                                                    |                              |                            |                              |     |          |           |          |                  |                       |           |                |          |
|                                                                                                    |                              |                            |                              |     |          |           |          |                  |                       |           |                |          |
|                                                                                                    |                              |                            |                              |     |          |           |          |                  |                       |           |                |          |
|                                                                                                    |                              |                            |                              |     |          |           |          |                  |                       |           |                |          |
|                                                                                                    |                              |                            |                              |     |          |           |          |                  |                       |           |                |          |
|                                                                                                    |                              |                            |                              |     |          |           |          |                  |                       |           |                |          |
|                                                                                                    |                              |                            |                              |     |          |           |          |                  |                       |           |                |          |
|                                                                                                    |                              |                            |                              |     |          |           |          |                  |                       |           |                |          |
|                                                                                                    |                              |                            |                              |     |          |           |          |                  |                       |           |                |          |
|                                                                                                    |                              |                            |                              |     |          |           |          |                  |                       |           |                |          |
|                                                                                                    |                              |                            |                              |     |          |           |          |                  |                       |           |                |          |
|                                                                                                    |                              |                            |                              |     |          |           |          |                  |                       |           |                |          |
|                                                                                                    |                              |                            |                              |     |          |           |          |                  |                       |           |                |          |
|                                                                                                    |                              |                            |                              |     |          |           |          |                  |                       |           |                |          |
|                                                                                                    |                              |                            |                              |     |          |           |          |                  |                       |           |                |          |

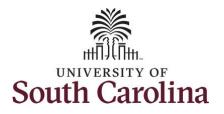

|                                                                                                    | $\leftarrow$ 0 $\heartsuit$                                                                                                    |                                  | <u>(</u>                       | Search in Menu           |                          |                             |                                      |                                      |                                                  |                      |                        |
|----------------------------------------------------------------------------------------------------|----------------------------------------------------------------------------------------------------|----------------------------------|--------------------------------|--------------------------|--------------------------|-----------------------------|--------------------------------------|--------------------------------------|--------------------------------------------------|----------------------|------------------------|
| Step 4: Begin by selecting the                                                                                                    | Enter Time                                                                                                    |                                  |                                |                          |                          | V. G. JAC CA                |                                      |                                      |                                                  |                      |                        |
| appropriate <b>Time Reporting Code</b><br>(TRC).                                                                                                    | IO I Active<br>FTE I Law Enforcement Officer IV I 69100<br>Select Another Job                                                                                                    |                                  | ENT                            |                          |                          |                             |                                      |                                      | View By Period V                                 |                      |                        |
| You can only have one TRC per line.                                                                                                    | Scheduled 168.00   Reported 0.00<br>Holiday(s): 11/23/2023 - Thanksgiving Day; 11                                                                                                    | /24/2023 - Day After Thanksgivin | 12                             |                          |                          |                             |                                      | Save                                 | for Later Submit                                 |                      |                        |
| Step 5: Click the Time Reporting Code drop-down arrow.                                                                                                    | *Time Reporting Code                                                                                                    | Row Totals                       | 19 Sun (c) 20 Mon (c) 0 of 5.5 | 21 Tue ⊙<br>0 of 12<br>⊑ | 22 Wed ⊙<br>0 of 6.5     | 23 Thu ⊙<br>0 of 0          | 0 of 5.5 0                           | 5 Sat ⊙ 26 Sun<br>of 12 0 of 12<br>■ | <ul> <li>⊘ 27 Mon ⊘</li> <li>0 of 6.5</li> </ul> |                      |                        |
| Step 6: Select REGHR – Regular<br>Hours.                                                                                                    | CMPFM - Compensatory - FMLA<br>CMPMI - Compensatory - Millary<br>CMPTT - Compensatory - Millary<br>CMPTC - Compensatory - WC<br>HCTK - Holiday Compensatory - FMLA<br>HCTKF - Holiday Compensatory - Millar<br>HCTKF - Holiday Compensatory - WC<br>MCTKH - Holiday Compensatory - WC<br>REGHR - Regular Hours | + -                              |                                |                          |                          |                             |                                      |                                      |                                                  |                      |                        |
| <b>Step 7:</b> On this first line, click in the <b>Time Entry</b> field and enter hours worked for each scheduled day. For this example, you will also enter the | C     C     C     Enter Time     Iol Active     FTE I Law Enforcement Officer I     Select Another Job                                                                                                    | V1691000-UNIVERSITY POLIC        | CE DEPARTMENT                  | Q Sear                   | ch in Menu               |                             | t to be to                           |                                      | 1                                                |                      | Ô ; (                  |
| hours for the holiday you are<br>scheduled to work. The unscheduled<br>hours worked on a holiday will need                                                       | Scheduled 168.00 Reported                                                                                                    | 2023 - December 16, 20           | 23                             |                          |                          |                             |                                      |                                      |                                                  | *View B              | y Period ~             |
| to be entered on a separate time                                                                                                    | Holiday(s): 11/23/2023 - Thanksgiving                                                                                                    | Day; 11/24/2023 - Day After      | Thanksgiving                   |                          |                          |                             |                                      |                                      |                                                  |                      |                        |
| reporting row.                                                                                                    | *Time Reporting Code                                                                                                    | Row Totals                       | 19 Sun ⓒ<br>0 of 0             | 20 Mon ©<br>12 of 5.5    | 21 Tue ⊙<br>12 of 12<br> | 22 Wed ⊙<br>6.5 of 6.5<br>⊑ | <mark>23 Thu</mark> ⊙<br>0 of 0<br>⊑ | 24 Fri ⊙<br>5.5 of 5.5               | 25 Sat ⊙<br>12 of 12<br>⊑                        | 26 Sun ③<br>12 of 12 | 27 Mon ⓒ<br>6.5 of 6.5 |
|                                                                                                    | REGHR - Regular Hours                                                                                                    | 66.50 +                          | -                              | 12.00                    | 12.0                     | 0 6.5                       | 50                                   | 5.50                                 | 12.00                                            | 12.00                | 6.5                    |
|                                                                                                    |                                                                                                    |                                  |                                |                          |                          |                             |                                      |                                      |                                                  |                      |                        |

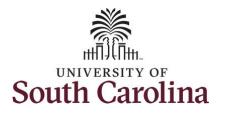

**Step 8:** To enter the hours worked on the holiday, click the **Add a Row** button to add a second time reporting row.

Step 9: Click the Time Reporting Code drop-down arrow.

Step 10: Select REGHR – Regular Hours.

| *Time Reporting Code  | Row Totals                                     | 19 Sun ⊙<br>0 of 0 | 20 Mon ⓒ | 21 Tue ③<br>12 of 12 | 22 Wed ⊙<br>6.5 of 6.5 | 23 Thu ⊙<br>0 of 0 | 24 Fri ⊙ | 25 Sat ③<br>12 of 12 | 26 Sun ⓒ<br>12 of 12 | 27 Mon<br>6.5 of 6.5 |
|-----------------------|------------------------------------------------|--------------------|----------|----------------------|------------------------|--------------------|----------|----------------------|----------------------|----------------------|
| REGHR - Regular Hours | A<br>ary<br>Taken<br>ry - FMLA<br>ry - Militar |                    |          | 12.00                | 6.50                   |                    | 5.50     | 12.00                | 12.00                |                      |

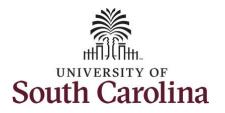

|                                                                                                    | $\leftarrow$   $\odot$ $\heartsuit$                                                                                                    |                                                                                                    | Q Sear                          | rch in Menu                               |                                                                                                    |                                          | $\bigcirc  \hat{\nabla}  \vdots  \textcircled{0}$                               |
|----------------------------------------------------------------------------------------------------|----------------------------------------------------------------------------------------------------|----------------------------------------------------------------------------------------------------|---------------------------------|-------------------------------------------|----------------------------------------------------------------------------------------------------|------------------------------------------|---------------------------------------------------------------------------------|
| Step 11: Click in the Time Entry field                                                                                                    | Enter Time                                                                                                    |                                                                                                    |                                 |                                           |                                                                                                    |                                          |                                                                                 |
| and only enter hours worked for the holiday.                                                                                                    | Image: International content of the second second secon | December 16, 2023                                                                                                    | r                               |                                           |                                                                                                    |                                          | *View By Period V<br>Save for Later Submit                                      |
|                                                                                                    | *Time Reporting Code                                                                                                    | Row Totals                                                                                                    | Sun ⊙ 20 Mon ⊙<br>f 0 12 of 5.5 |                                           | Wed         O         23 'Thu         O           of 6.5         6.5 of 0         Image: Control of the second second | 24 Fri ⊙ 25 Sat ⊙<br>5.5 of 5.5 12 of 12 | 26 Sun         ⊙         27 Mon         ⊙           12 of 12         6.5 of 6.5 |
|                                                                                                    | REGHR - Regular Hours V                                                                                                    | 66.50 +                                                                                                    |                                 | 12.00                                     | 6.50                                                                                                    | 5.50 12.00                               | 12.00     6.50                                                                  |
| Step 12: To request a payout for the                                                                                                    | $\leftarrow$   O $\heartsuit$                                                                                                    | Cancel                                                                                                    |                                 | aarah in Menu<br>Lookup                   |                                                                                                    |                                          | 0 Û ;                                                                           |
| hours worked on the holiday, scroll<br>all the way to the right, click the <b>Look</b><br><b>up Comp</b> button and select the<br><b>Holiday Worked Hours Payout</b><br>(HOLPAYOUT) option from the list. | Enter Time<br>101 Active<br>FTE Law Enforcement Officer IV 169100<br>Select Another Job<br>Select Another Job<br>Select Another Job<br>Scheduled 168.00 Reported 73.00<br>Holiday(s): 11/23/2023 - Thanksgiving Day; 11<br>*Time Reporting Code<br>REGHR - Regular Hours<br>REGHR - Regular Hours                                                                                                    | Search for: Comp Time           > Search Criteria           > Search Results           Im           Im           Comp Time 1J           COMPTIME           HOLPAYOUT | Comp                            | ption 1↓<br>time<br>y Worked Hours Payout |                                                                                                    | 2 row                                    | *View By Period ~<br>Save for Later Submit<br>16 Sat © Comp Time<br>0 of 0 Q    |
|                                                                                                    |                                                                                                    |                                                                                                    |                                 |                                           |                                                                                                    |                                          |                                                                                 |

Q Q

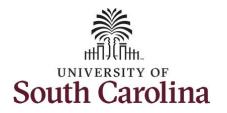

| Notice HOLPAYOUT is now populated    |
|--------------------------------------|
| in the Comp Time field. This prompts |
| the system to payout the time        |
| worked on the holiday.               |

| FTE   Law Enforcement Officer IV   6<br>Select Another Job |                            |             |          |                 |     |              |        |     |                |
|------------------------------------------------------------|----------------------------|-------------|----------|-----------------|-----|--------------|--------|-----|----------------|
|                                                            | 23 - December 16, 202      | 3           |          |                 |     |              |        |     | *View By       |
| Scheduled 168.00 Reported 73.0                             | 0                          |             |          |                 |     |              |        |     |                |
| (i)<br>Holiday(s): 11/23/2023 - Thanksgiving Day           | ; 11/24/2023 - Day After T | hanksgiving |          |                 |     |              |        |     | Save for Later |
| *Time Reporting Code                                       | Row Totals                 | Sat 📀       | 10 Sun ⊙ |                 | _   |              | _      |     | 16 Sat ⊙<br>Co |
|                                                            |                            | of 12       | 0 of 12  | 0 of 6.5 0 of 0 | 0 0 | f 5.5 0 of 1 | 2 0 of | 6.5 | 0 of 0         |
| REGHR - Regular Hours                                      | 66.50 +                    |             |          |                 |     |              |        |     |                |
| REGHR - Regular Hours                                      | 6.50 +                     |             |          |                 |     |              |        |     | HOLPAYOU       |
|                                                            |                            |             |          |                 |     |              |        |     |                |
|                                                            |                            |             |          |                 |     |              |        |     |                |

7

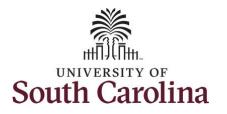

You can enter comments about the time entries if you feel additional information is needed.

**Step 13:** Click the **Related Actions** drop-down arrow and select **Add/View Comments** from the list.

Use the **Comments** page to enter comments for the reported time. This would be a great place to indicate that approval was received to request holiday comp payout.

**Step 14**: Click in the **Comment** field and enter a comment applicable to the time entered.

**Step 15:** Click the **Add Comment** button. The comment is added, along with a timestamp and who entered the comment.

**Step 16:** Click the **X** to close the Time Reporting Comments page.

|                                                                                                  | Q Search in Menu                                                                                                    |                                                         |
|--------------------------------------------------------------------------------------------------|----------------------------------------------------------------------------------------------------|---------------------------------------------------------|
| Image: Scheduled 168.00         Reported 73.00                                                   |                                                                                                    | *View By Period ~                                       |
| Holiday(s): 11/23/2023 - Thanksgiving Day; 11/24/2023 - Day Afte *Time Reporting Code Row Totals | 19 Sun ② 20 Mon ③ 21 Tue ③ 22 W                                                                                            | of 6.5 6.5 of 0 5.5 of 5.5 12 of 12 12 of 12 6.5 of 6.5 |
| REGHR - Regular Hours     66.50     +       REGHR - Regular Hours     6.50     +                 |                                                                                                    |                                                         |
|                                                                                                  | Time Reporting Co                                                                                                    | omments ×                                               |
|                                                                                                  | Comments related to Time entered for 11/22/2023<br>Comment once entered cannot be altered or removed.<br>Add a new Comment |                                                         |
|                                                                                                  |                                                                                                    | Add Comment Clear                                       |
|                                                                                                  | Entered on 11/30/2023 12:34 PM by<br>Add important information here.                                                       |                                                         |

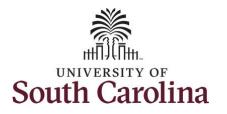

Notice when a comment has been added, a little comment sheet is populated.

**Step 17:** You are done entering time, but you are not ready to submit. Click the **Save for Later** button to save the time entered on this timesheet.

**Step 18**: Click the **Yes** button to indicate you would like to validate the time. This will populate the Reported hours at the top of the timesheet.

| 01Active<br>FTE   Law Enforcement Officer IV   6                                                                                                    | 91000-UNIVERSITY POLICE DEPA                                                                  | ARTMENT           |                       |                      |            |             |                       |                          |                                       |                               |
|----------------------------------------------------------------------------------------------------|-----------------------------------------------------------------------------------------------|-------------------|-----------------------|----------------------|------------|-------------|-----------------------|--------------------------|---------------------------------------|-------------------------------|
| select Another Job                                                                                                    |                                                                                               |                   |                       |                      |            |             |                       |                          |                                       |                               |
|                                                                                                    | 23 - December 16, 2023                                                                        |                   |                       |                      |            |             |                       |                          | *View By                              | Period ~                      |
| Scheduled 168.00 Reported 73.0                                                                                                    | JU                                                                                            |                   |                       |                      |            |             |                       |                          | Save for Later                        | Submit                        |
| Holiday(s): 11/23/2023 - Thanksgiving Da                                                                                                    | y; 11/24/2023 - Day After Thanks                                                              | sgiving           |                       |                      |            |             |                       |                          |                                       |                               |
| Time Reporting Code                                                                                                    | Row Totals                                                                                    | 19 Sun 💿          | 20 Mon 😔              | 21 Tue 🛛 🛇           | 22 Wed ⊙   | 23 Thu 📀    | <mark>24 Fri</mark> ⊙ | 25 Sat 💿                 | 26 Sun 😔                              | 27 Mon                        |
|                                                                                                    |                                                                                               | 0 of 0            | 12 of 5.5             | 12 of 12             | 6.5 of 6.5 | 6.5 of 0    | 5.5 of 5.5            | 12 of 12                 | 12 of 12                              | 6.5 of 6.5                    |
| REGHR - Regular Hours                                                                                                    | 66.50 + -                                                                                     | -] [              | 12.00                 | 0 12.00              | 6.50       |             | 5.50                  | 12.0                     | 0 12.00                               | [                             |
| REGHR - Regular Hours                                                                                                    | 6.50 + -                                                                                      | -                 |                       |                      |            | 6.50        |                       |                          |                                       | (                             |
| 00                                                                                                    |                                                                                               |                   | Q. Search i           | in Menu              |            |             |                       |                          | Û Û                                   | : @                           |
| ter Time                                                                                                    |                                                                                               | TMENT             | Q. Search             | in Menu              |            | 6 15 17 200 |                       |                          | Û Û                                   | : Ø                           |
| ter Time<br>FTE I Law Enforcement Officer IV 169<br>Icct Another Job                                                                                                    |                                                                                               | ITMENT            | Q. Search             | in Menu              |            |             |                       | 77.549 BCA               | ↓ ↓ ↓ ↓ ↓ ↓ ↓ ↓ ↓ ↓ ↓ ↓ ↓ ↓ ↓ ↓ ↓ ↓ ↓ |                               |
| ter Time<br>FTE 1 Law Enforcement Officer IV 169<br>lect Another Job<br>(> November 19, 202                                                                                                    | 1000-UNIVERSITY POLICE DEPAR<br>13 - December 16, 2023                                        | TMENT             | Q. Search             | in Menu              |            |             |                       |                          |                                       |                               |
| ter Time<br>PTE I Law Enforcement Officer IV 169<br>Rect Another Job<br>Exceeduled 168.00 Reported 73.00                                                                                                    | 1000-UNIVERSITY POLICE DEPAR<br>13 - December 16, 2023                                        | TMENT             | Q. Search             | in Menu              |            |             |                       |                          |                                       |                               |
| ter Time<br>FTE I Law Enforcement Officer IV 169<br>FTE I Law Enforcement Officer IV 169<br>Exet Another Job<br>Scheduled 168.00 Reported 73.00<br>(1)                                                                                                    | 1000-UNIVERSITY POLICE DEPAR                                                                  |                   | Q Search              | in Menu              |            |             |                       |                          | *View By P                            | riod V                        |
| ter Time<br>FTE 1 Law Enforcement Officer IV 169<br>FTE 1 Law Enforcement Officer IV 169<br>FTE 1 Law Enforcement Officer IV 169<br>November 19, 202<br>Scheduled 168.00 Reported 73.00<br>O<br>Holiday(s): 11/23/2023 - Thanksgiving Day                                                                                                    | 1000-UNIVERSITY POLICE DEPAR                                                                  | iving<br>19 Sun © | 20 Mon 🔘              | 21 Tue 💿             |            |             | 24 Fri ©              | 25 Sat ©                 | *View By Pr<br>Save for Later         | rriod ↓<br>Submit<br>27 Mon ⊘ |
| ter Time<br>PTE I Law Enforcement Officer IV 169<br>ilect Another Job                                                                                                    | 1000-UNIVERSITY POLICE DEPAR<br>13 - December 16, 2023<br>1<br>11/24/2023 - Day After Thankag | iving             | 20 Mon ⊚<br>12 of 5.5 |                      | 6.5 of 6.5 |             | 24 Fri ⊙<br>55 of 55  | 25 Sat ⊙<br>12 of 12<br> | *View By Pr<br>Save for Later         | rriod V<br>Submit             |
| ter Time<br>FIE I Law Enforcement Officer IV 169<br>FIE I Law Enforcement Officer IV 169<br>FIE I Law Enforcement | 1000-UNIVERSITY POLICE DEPAR<br>13 - December 16, 2023<br>1<br>11/24/2023 - Day After Thankag | iving<br>19 Sun © | 20 Mon ⊚<br>12 of 5.5 | 21 Tue ⊙<br>12 of 12 | 6.5 of 6.5 | 6.5 of 0    |                       | 12 of 12                 | *View By Pr<br>Save for Later         | sriod ∽<br>Submit<br>27 Mon ⊘ |

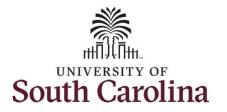

**Step 19:** A warning message appears to advise that you reported regular working hours (including comp time hours) on 11/23/23 and 11/24/23 which are university holidays. Click the **OK** button to save your reported time. This message will appear multiple times if time has been entered for multiple holidays.

| $\leftarrow$ 0 $\heartsuit$                    |                                             |                          | Q Sear   | ch in Menu                                   |                              |          |                       |                       |                | ô; G       |
|------------------------------------------------|---------------------------------------------|--------------------------|----------|----------------------------------------------|------------------------------|----------|-----------------------|-----------------------|----------------|------------|
| Enter Time                                     |                                             |                          |          |                                              | and the second kittle second |          |                       |                       |                |            |
| TTE I Law Enforcement Of<br>Select Another Job | ficer IV   691000-UNIVERSITY POLICE DE      | PARTMENT                 |          |                                              |                              |          |                       |                       |                |            |
|                                                | r 19, 2023 - December 16, 2023<br>ted 73.00 |                          |          |                                              |                              |          |                       |                       | *View By       | Period V   |
| 0                                              |                                             |                          |          |                                              |                              |          |                       |                       | Save for Later | Submit     |
| Holiday(s): 11/23/2023 - Thanksg               | iving Day; 11/24/2023 - Day After Than      | ksgiving                 |          |                                              |                              |          |                       |                       |                |            |
| *Time Reporting Code                           | Row Totals                                  | 19 Sun 💿                 | 20 Mon 💿 | 21 Tue ⊙                                     | 22 Wed ⊙                     | 23 Thu 😔 | <mark>24 Fri</mark> ⊙ | 25 Sat 💿              | 26 Sun 💿       | 27 Mon ⊙   |
|                                                | Reported Date is scheduled as               | a Holiday. Press OK to S |          | g 2023-11-23 is sche<br>and return to Timesh |                              | 68.80    | page to save or chan  | ge your Reported Time | 12 of 12       | 6.5 of 6.5 |
| REGHR - Regular Hours                          | ~                                           |                          |          | ок с                                         | ancel                        |          |                       |                       | 12.00          | 6          |
|                                                |                                             |                          |          |                                              |                              |          |                       |                       |                |            |

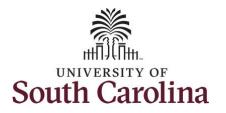

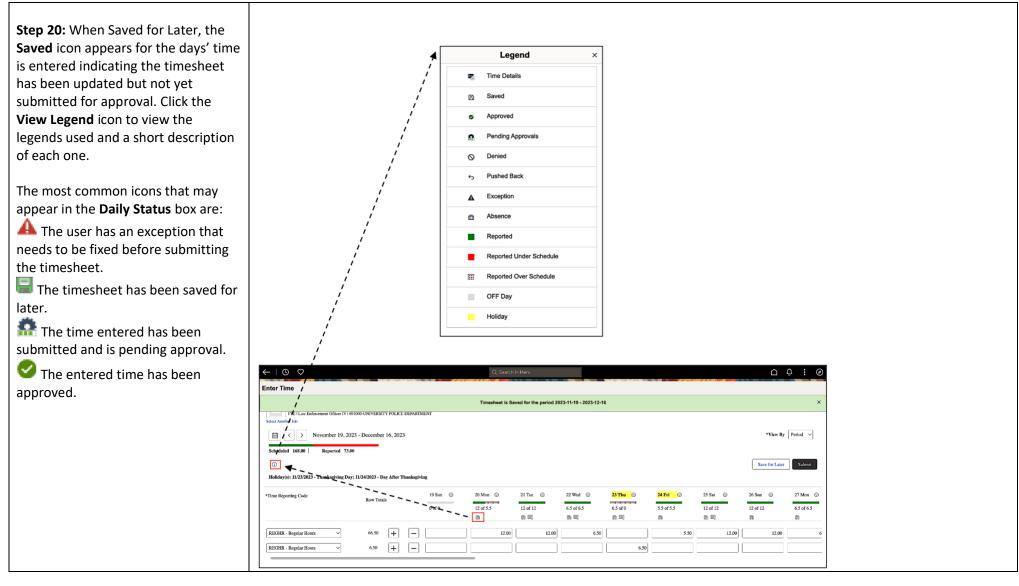

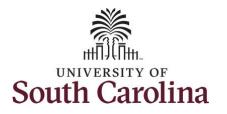

**Step 21:** You are ready to submit your timesheet for the full 28 day cycle from Nov 19 – Dec 16, 2023. Upon clicking the **Submit** button a warning message appears to advise that you reported regular working hours on 11/23/23 and 11/24/23 which are university holidays. Click the **Yes** button to complete submission.

Once the timesheet has been submitted correctly, you will see a message across the top of the screen saying that the timesheet has been submitted successfully. Also, an email is generated that will automatically be sent to you and your supervisor's inbox.

<u>Note:</u> 28 day police must submit reported time for the full 28 day schedule. Scroll through the days to verify reported time and submit. The **Scheduled** and **Reported** hours should indicate if you have forgotten to submit one or more days.

|                                                                                                |                                                                               |                                  |                              |                                     | ALL ALL ALL ALL ALL ALL ALL ALL ALL ALL |                                      |                        |                             |                                                    |                                                       |
|------------------------------------------------------------------------------------------------|-------------------------------------------------------------------------------|----------------------------------|------------------------------|-------------------------------------|-----------------------------------------|--------------------------------------|------------------------|-----------------------------|----------------------------------------------------|-------------------------------------------------------|
| r Time                                                                                         |                                                                               |                                  |                              |                                     |                                         |                                      |                        |                             |                                                    |                                                       |
| 10   Active<br>FTE   Law Enforcement Officer IV   691                                          | 000-UNIVERSITY POLICE I                                                       | DEPARTMENT                       |                              |                                     |                                         |                                      |                        |                             |                                                    |                                                       |
|                                                                                                | 3 - December 16, 2023                                                         |                                  |                              |                                     |                                         |                                      |                        |                             | *View By                                           | Period V                                              |
| eduled 168.00 Reported 182.00                                                                  | 0                                                                             |                                  |                              |                                     |                                         |                                      |                        |                             |                                                    |                                                       |
| )                                                                                              | 11/24/2022 Day 10-57                                                          |                                  |                              |                                     |                                         |                                      |                        |                             | Save for Later                                     | Submit                                                |
| iday(s): 11/23/2023 - Thanksgiving Day;                                                        | 11/24/2023 - Day After Th                                                     | anksgiving                       |                              |                                     |                                         |                                      |                        |                             |                                                    |                                                       |
| e Reporting Code                                                                               | Row Totals                                                                    | 19 Sun 😔                         | 20 Mon ⊙                     | 21 Tue ⊙                            | 22 Wed ⊙                                | 23 Thu 😔                             | 24 Fri 😔               | 25 Sat ⊙                    | 26 Sun 💿                                           | 27 Mon 😔                                              |
|                                                                                                |                                                                               | 0.00                             | Warning                      | 2023-11-23 is sched                 | duled as a holiday                      | 10 PO                                |                        | 10.010                      | 12 of 12                                           | 6.5 of 6.5                                            |
|                                                                                                | ported Date is scheduled                                                      | as a Holiday. Press OK to S      | ave the Reported Time        | and return to Timeshe               | et page. Press cancel                   | to return to Timesheet               | page to save or cha    | nge your Reported Time.     |                                                    |                                                       |
| HR - Regular Hours 🗸                                                                           |                                                                               |                                  |                              | OK Ca                               | ancel                                   |                                      |                        |                             | 12.00                                              |                                                       |
| GHR - Regular Hours                                                                            | 6.50 +                                                                        |                                  |                              |                                     |                                         | 6.50                                 |                        |                             |                                                    |                                                       |
|                                                                                                |                                                                               |                                  |                              |                                     |                                         |                                      |                        |                             |                                                    |                                                       |
|                                                                                                |                                                                               |                                  |                              |                                     |                                         |                                      |                        |                             |                                                    |                                                       |
| 0 m                                                                                            |                                                                               |                                  |                              |                                     |                                         |                                      |                        |                             | ~                                                  | • • •                                                 |
| 0 0                                                                                            |                                                                               | 7                                | Q Searc                      | h in Menu                           |                                         | VE G. CONTON                         |                        |                             | Ó 4                                                | <del>ô</del> : ©                                      |
|                                                                                                |                                                                               |                                  | Q Searc                      | h in Menu                           |                                         |                                      |                        |                             | <u> </u>                                           | ô ; ©                                                 |
| Time                                                                                           |                                                                               |                                  |                              | h in Menu<br>bmitted for the period | 2023-11-19 - 2023-12                    | -16                                  |                        |                             | Ċ,                                                 | <b>⊖ : ⊘</b><br>×                                     |
| Time FTE I Law Enforcement Officer IV 1691                                                     | 000-UNIVERSITY POLICE D                                                       | EPARTMENT                        |                              |                                     | 2023-11-19 - 2023-12                    | -16                                  |                        |                             | <u>`</u>                                           |                                                       |
| r Time<br>FTE I Law Enforcement Officer IV 16910<br>Another Job                                | 000-UNIVERSITY POLICE D<br>3 - December 16, 2023                              | EPARTMENT                        |                              |                                     | 2023-11-19 - 2023-12                    | -16                                  |                        |                             |                                                    |                                                       |
| r Time PTE I Law Enforcement Officer IV 1691 Another Job C > November 19, 2023                 | 3 - December 16, 2023                                                         | EPARTMENT                        |                              |                                     | 2023-11-19 - 2023-12                    | -16                                  |                        |                             |                                                    | ×                                                     |
| r Time<br>PTE I Law Enforcement Officer IV 1691<br>Another Job<br>3                            | 3 - December 16, 2023                                                         | PEPARTMENT                       |                              |                                     | 2023-11-19 - 2023-12                    | -16                                  |                        |                             | *View By                                           | ×<br>Period v                                         |
| r Time THE I Law Enforcement Officer IV 1691 Another Job C C C C C C C C C C C C C C C C C C C | 3 - December 16, 2023                                                         |                                  |                              |                                     | 2023-11-19 - 2023-12                    | -16                                  |                        |                             |                                                    | ×                                                     |
| Time<br>PTE I Law Enforcement Officer IV 1691<br>Another Job<br>3                              | 3 - December 16, 2023                                                         | anksgiving                       | Timesheet is Sul             | bmitted for the period              |                                         |                                      |                        |                             | *View By<br>Save for Later                         | Period V<br>Submit                                    |
| r Time<br>FTE I Law Enforcement Officer IV 16910<br>Another Job<br>a                           | 3 - December 16, 2023                                                         | anksgiving<br>19 Sun ⊙           | Timesheet is Sul<br>20 Mon © | bmitted for the period              | 22 Wed ⊙                                | 23 Thu ©                             | 24 Pri ©               | 25 Sat ©                    | *View By<br>Save for Later<br>26 Sun ©             | ×<br>Period ∨<br>Submit<br>27 Mon ⊙                   |
| r Time<br>PTE I Law Enforcement Officer IV 1691<br>Another Job<br>3                            | 3 - December 16, 2023                                                         | anksgiving<br>19 Sun ⊙           | Timesheet is Sul<br>20 Mon ⓒ | bmitted for the period              |                                         | 23 Thu ©                             | 24 Pri ⊙<br>5.5 of 5.5 | 25 Sat ⊙<br>12 of 12<br>n □ | *View By<br>Save for Later                         | Period V<br>Submit                                    |
| r Time PTE 1 Law Enforcement Officer IV 1691 Another Job C C C C C C C C C C C C C C C C C C C | 3 - December 16, 2023                                                         | anksgiving<br>19 Sun ©<br>0 of 0 | 20 Mon ©<br>12 of 5.5        | 21 Tue ©<br>12 of 12<br>            | 22 Wed ⊙<br>6.5 of 6.5<br>ऒ □           | 23 Thu ⊙<br>потополотор<br>6.5 of 0  | 5.5 of 5.5             | 12 of 12                    | *View By<br>Save for Later<br>26 Sun ©<br>12 of 12 | ×<br>Period ✓<br>Submit<br>27 Mon ⊙<br>6.5 of 6.5     |
| r Time<br>PTE I Law Enforcement Officer IV 1691<br>Another Job                                 | 3 - December 16, 2023<br>11/24/2023 - Day After Tha<br>Row Totals<br>175.50 + | anksgiving<br>19 Sun ⊙<br>0 of 0 | Z0 Mon ⊙<br>12 of 5.5        | 21 Tue ©<br>12 of 12<br>            | 22 Wed ⊙<br>6.5 of 6.5                  | 23 Thu ⊙<br>promovojenom<br>6.5 of 0 | 5.5 of 5.5             | 12 of 12                    | +View By<br>Save for Later<br>26 Sun ⊙<br>12 of 12 | ×<br>Period →<br>Submit<br>27 Mon ⊙<br>6.5 of 6.5<br> |
| r Time<br>PTE I Law Enforcement Officer IV 16911<br>Another Job<br>a                           | 3 - December 16, 2023                                                         | anksgiving<br>19 Sun ©<br>0 of 0 | 20 Mon ©<br>12 of 5.5        | 21 Tue ©<br>12 of 12<br>            | 22 Wed ⊙<br>6.5 of 6.5<br>ऒ □           | 23 Thu ⊙<br>потополотор<br>6.5 of 0  | 5.5 of 5.5             | 12 of 12                    | *View By<br>Save for Later<br>26 Sun ©<br>12 of 12 | ×<br>Period →<br>Submit<br>27 Mon ⊙<br>6.5 of 6.5<br> |

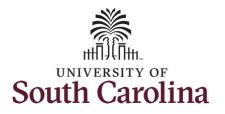

**Step 22:** When submitted, the **Pending Approvals** icon appear for the days' time entered indicating the timesheet is waiting for approval. Click the **View Legend** link to view the legends used and a short description of each one.

The most common icons that may appear in the **Daily Status** box are:

A The user has an exception that needs to be fixed before submitting the timesheet.

The timesheet has been saved for later.

The time entered has been submitted and is pending approval.

The entered time has been approved.

You successfully learned how to earn overtime and request holiday comp payout on a timesheet as a 28 day police employee.

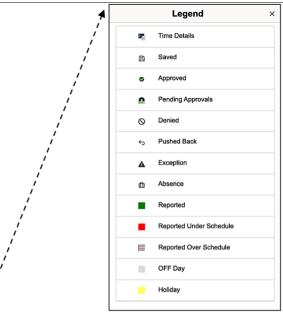

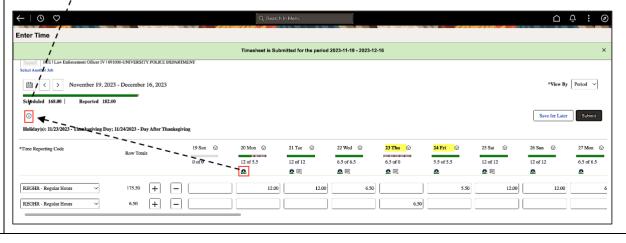